## **How to use the WAN2 to WAN2 to setup IPsec on DFL series**

**[Topology]:** 

```
 Site_A WAN1(1.1.1.1)-----(1.1.1.2)DES-3828(3.3.3.2)-----(3.3.3.1)Site_B
WAN2(2.2.2.1)------(2.2.2.2) (4.4.4.2)----(4.4.4.1)
```
**Site\_A:** Use DFL-860 firmware 2.26.02.05 and LAN1 of Site\_A is 192.168.1.0/24 **Site\_B:** Use DFL-860 firmware 2.26.02.05 and LAN1 of Site\_B is 192.168.10.0/24

#### **[Configuration]:**

### **[Site A configuration]:**

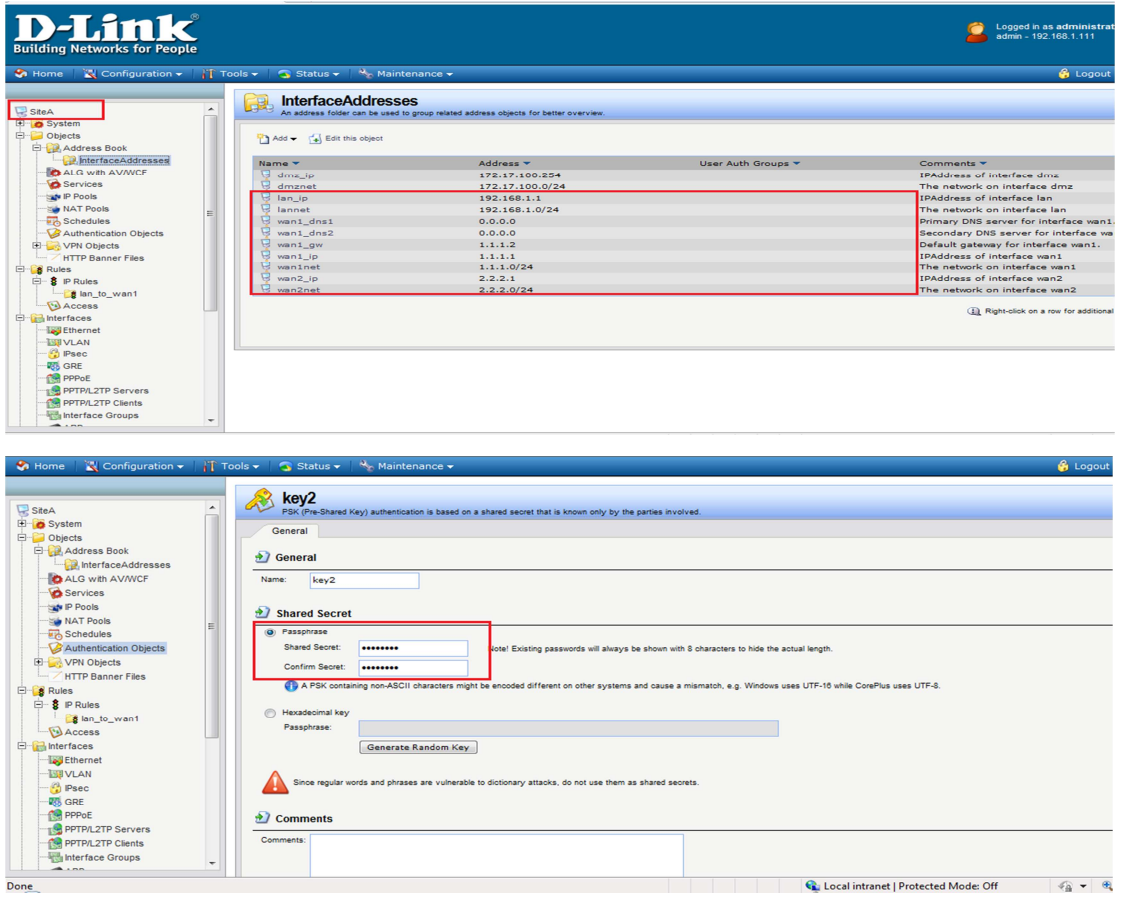

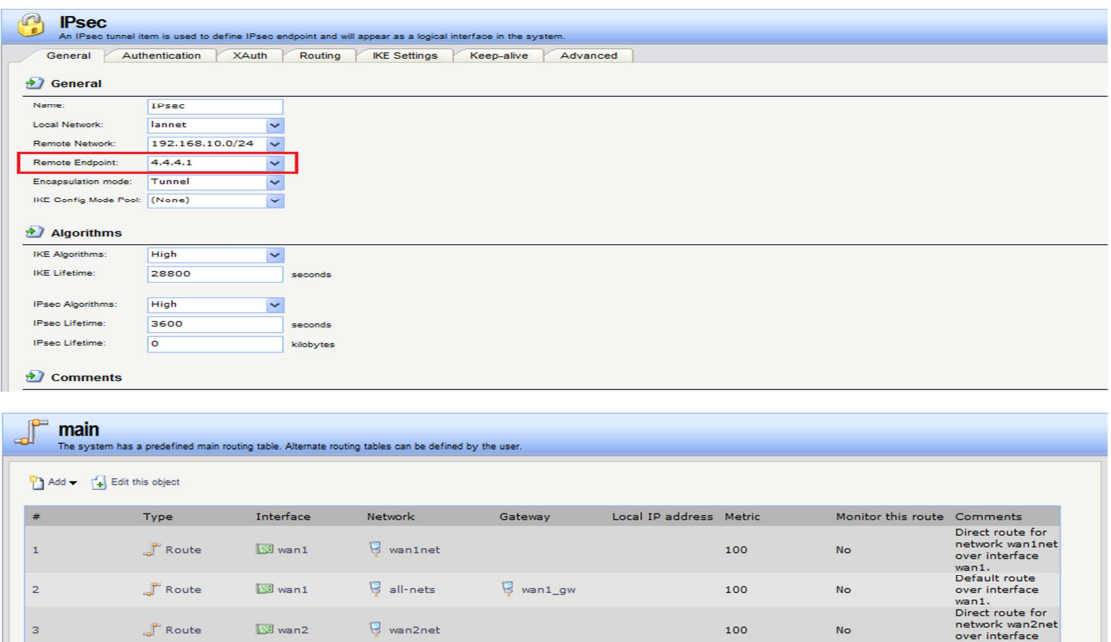

100

100

100

No

No

No

ne.<br>'est so

ute fo te for<br>annet<br>face

 $\frac{1}{2}$ 

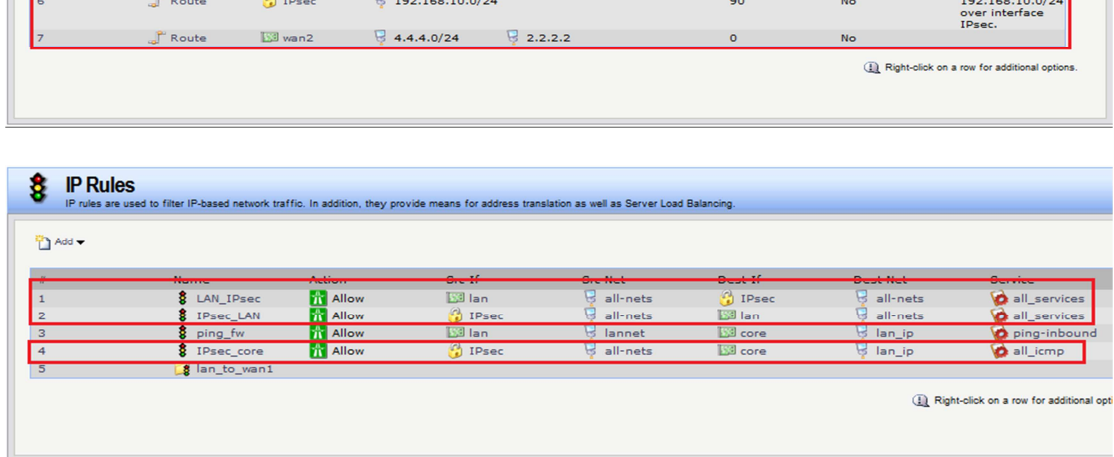

# **[Site B configuration]:**

 $\int_a^b$  Route

 $\int_a^b$  Route

 $\int_a^b$  Route

 $\overline{3}$ 

 $\overline{4}$ 

 $\overline{\mathbb{S}^3}$  wan2

**IS**I dmz

 $\overline{\mathbb{S}^3}$  lan

 $\overline{\mathbb{F}}$  dmznet

 $\overline{\mathbb{R}}$  lannet

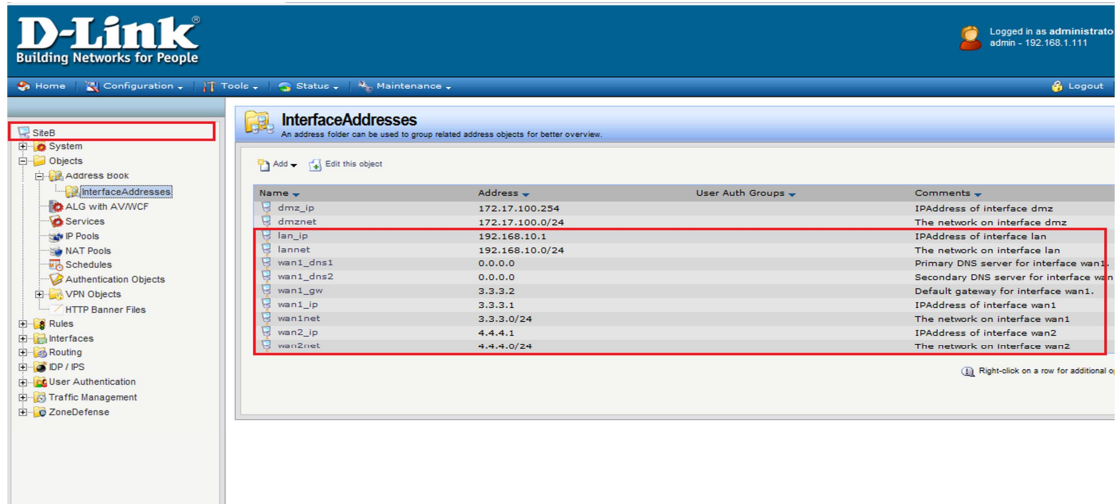

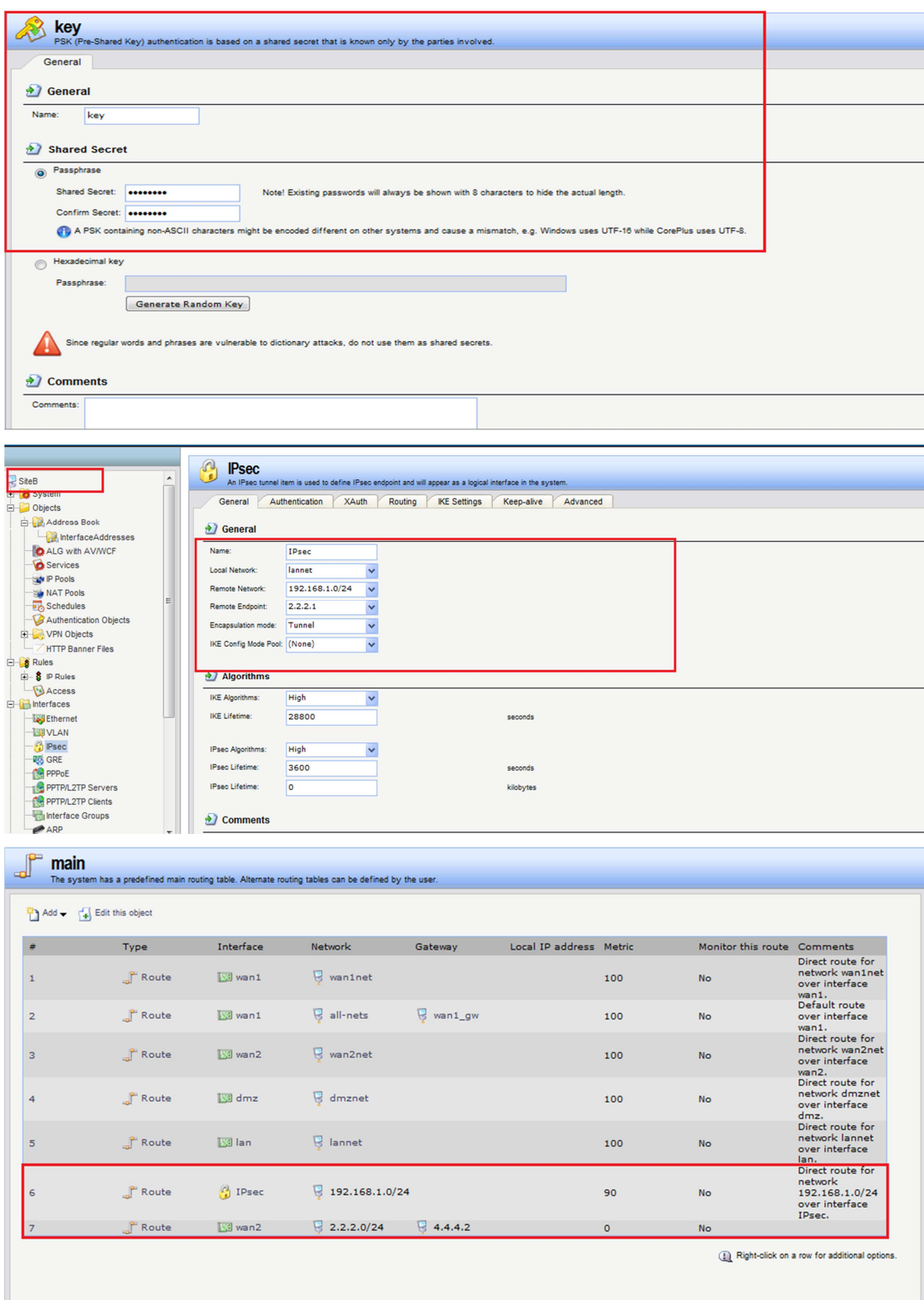

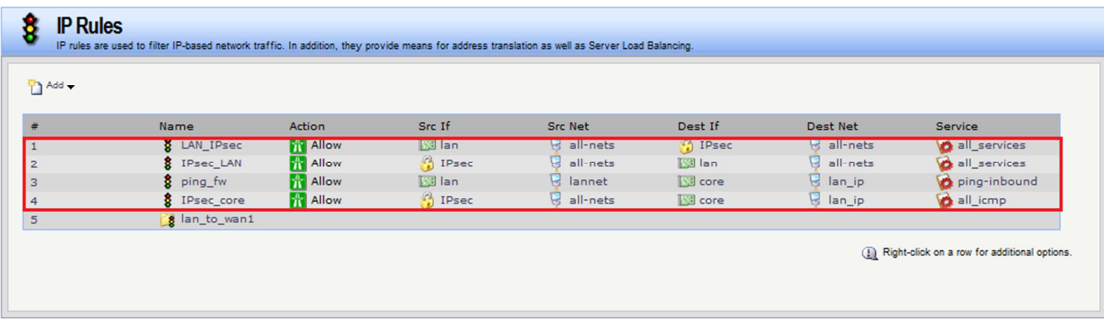

## **[Testing result]:**

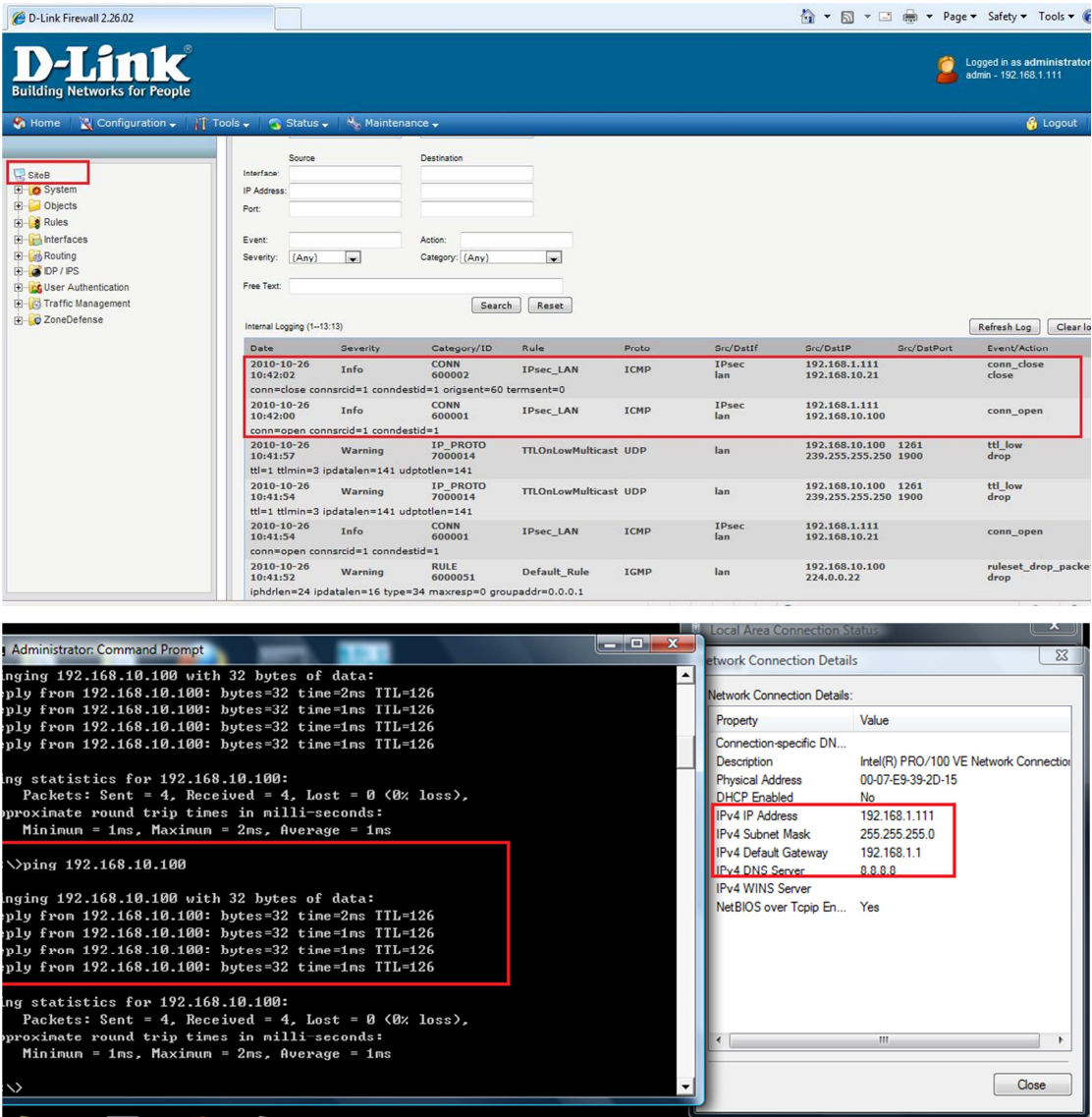

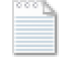

Log on SiteB.log